## **XML Import**

**XML Import** is the means to update the object configuration by XML files.

XML Import can be started:

- from [D2000 CNF](https://doc.ipesoft.com/display/D2DOCV12EN/On-line+System+Configuration+-+D2000+CNF) by selection of an item **Objects / XML Import** from main menu, it opens a [dialog box](https://doc.ipesoft.com/display/D2DOCV12EN/Import+from+CNF)
- from process [D2000 Event Handler](https://doc.ipesoft.com/display/D2DOCV12EN/D2000+Event+Handler) by ESL function [%XML\\_ImportD2ObjFromDocument](https://doc.ipesoft.com/display/D2DOCV12EN/XML_ImportD2ObjFromDocument)
- from process [D2000 GrEditor](https://doc.ipesoft.com/display/D2DOCV12EN/D2000+GrEditor) by selection of an item **Configuration / XML Import** from main menu

The object configuration will be exported into directory intended for an automatic export when following conditions are met:

- 1. XML Import runs on the client process and [XML Repository is in active status](https://doc.ipesoft.com/display/D2DOCV12EN/XML+Repository+settings#XMLRepositorysettings-automaticky_export) or [Automatic XML Export after object save](https://doc.ipesoft.com/display/D2DOCV12EN/XML+Export+Settings#XMLExportSettings-automat_export) is checked off,
- 2. files are not imported directly from the directory intended for automatic object export or from some of its subdirectory.

At [XML Export](https://doc.ipesoft.com/display/D2DOCV12EN/XML+Export) there are created, except for XML files, the binary files with bin suffix. They contains an additional data of objects. These files are necessary for XML Import. More detail information on binary data of XML file is mentioned in a description of [properties of SDT\\_RAW\\_DATA type.](https://doc.ipesoft.com/display/D2DOCV12EN/XML+data+specification#XMLdataspecification-sdt_raw_data)

An evaluation of [<CRC>](https://doc.ipesoft.com/display/D2DOCV12EN/XML+data+specification#XMLdataspecification-crc) section affects the object modification time after the XML Import has been executed.

XML Import allows changing the parent, but only for the objects of [I/O tag,](https://doc.ipesoft.com/pages/viewpage.action?pageId=17282381) [Event](https://doc.ipesoft.com/display/D2DOCV12EN/Events), [Database](https://doc.ipesoft.com/display/D2DOCV12EN/Databases+and+Database+Tables) or [Table](https://doc.ipesoft.com/display/D2DOCV12EN/Databases+and+Database+Tables) type.

The result of **XML Import** is influenced by the setting of [import parameters:](https://doc.ipesoft.com/display/D2DOCV12EN/Import+parameters)

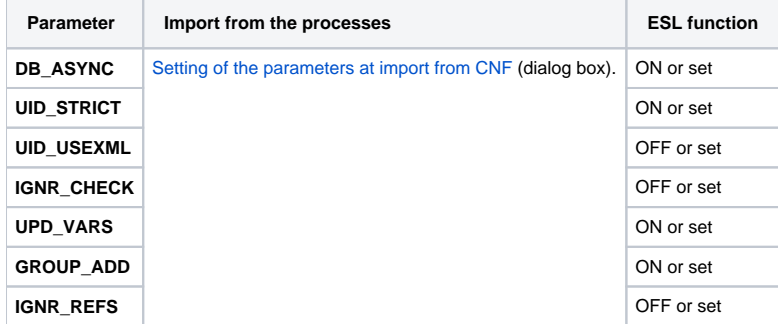

**Note 1:** XML Import does not import [object life logs](https://doc.ipesoft.com/display/D2DOCV12EN/XML+data+specification#XMLdataspecification-objlifelogs) of CVS type from XML files.

Note 2: The information about XML Import of object is written into [logging database](https://doc.ipesoft.com/pages/viewpage.action?pageId=17279448) - System class. The reason (creation of object, modification, ...) that has caused the import is written into the column "**Description**". The column "**Incident**" contains the term "XML Import" or "XML Import from <import\_directory>", where <import\_directory> is a directory which contained that imported XML file.

**Warning:** The membership of objects in logical groups mentioned in [MEMBEROFLOGGROUP](https://doc.ipesoft.com/display/D2DOCV12EN/XML+data+specification#XMLdataspecification-memberofloggroup) section of XML file has a specific behaviour in XML Import. It always replaces the previous list of logical groups in which the object exists (as if GROUP\_ADD = OFF). It searches the logical groups according to UID of object first. If the connection fails it searches the object according to NAME (as if UID\_STRICT = OFF).

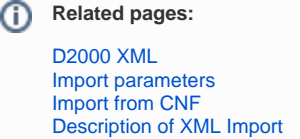